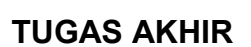

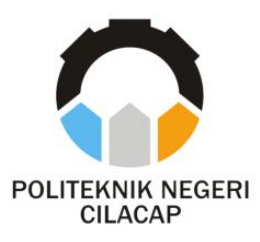

### **SISTEM INFORMASI PENGELOLAAN DATA PKK KELURAHAN MERTASINGA BERBASIS** *WEBSITE* **(STUDI KASUS KELURAHAN MERTASINGA)**

## *INFORMATION SYSTEM MANAGEMENT PKK DATA OF MERTASINGA VILLAGE WEBSITE BASED (CASE STUDY MERTASINGA VILLAGE)*

**Oleh**

**SYELA FEBRIANTI NPM. 19.02.02.044**

**DOSEN PEMBIMBING :**

**OMAN SOMANTRI, S.Kom., M.Kom. NIDN. 0627068503**

**CAHYA VIKASARI, S.T., M.Eng. NIDN. 0601128402**

**JURUSAN TEKNIK INFORMATIKA POLITEKNIK NEGERI CILACAP 2022**

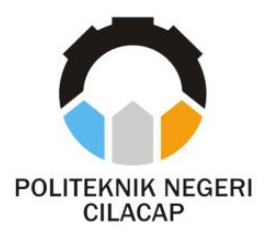

**TUGAS AKHIR**

## **SISTEM INFORMASI PENGELOLAAN DATA PKK KELURAHAN MERTASINGA BERBASIS** *WEBSITE* **(STUDI KASUS KELURAHAN MERTASINGA)**

# <span id="page-1-0"></span>*INFORMATION SYSTEM MANAGEMENT PKK DATA OF MERTASINGA VILLAGE WEBSITE BASED (CASE STUDY MERTASINGA VILLAGE)*

**Oleh**

**SYELA FEBRIANTI NPM. 19.02.02.044**

**DOSEN PEMBIMBING :**

**OMAN SOMANTRI, S.Kom., M.Kom. NIDN. 0627068503**

**CAHYA VIKASARI, S.T., M.Eng. NIDN. 0601128402**

**JURUSAN TEKNIK INFORMATIKA POLITEKNIK NEGERI CILACAP 2022**

### SISTEM INFORMASI PENGELOLAAN DATA PKK PADA KELURAHAN MERTASINGA BERBASIS WEBSITE (STUDI KASUS KELURAHAN MERTASINGA)

<span id="page-2-0"></span> $O$ leh:

#### Svela Febrianti 19.02.02.044

Tugas Akhir ini Diajukan Sebagai Salah Satu Syarat Untuk Memperoleh Gelar Ahli Madya (A.Md) di

#### Politeknik Negeri Cilacap

#### Disetuiui oleh :

Penguji Tugas Akhir:

Dosen-Pembimbing:

Lutfi Syafirullah, S.T., M.Kom. 1. NIDN. 0621118402

Somust

- Riyadi Purwanto, S.T., M.Eng.  $\overline{2}$ . NIDN. 0618038501
- $1.$ Oman Somantri, S.Kom., M.Kom. NIDN. 0627068503

Cahya Vikasari S

Mengetahui,

I.Eng.  $2.$ NIDN. 0601128402

an Teknik Informatika Kom., M.Eng. 058102

#### <span id="page-3-0"></span>**LEMBAR PERNYATAAN KEASLIAN TUGAS AKHIR**

Menyatakan dengan sebenarnya bahwa penulisan Laporan Tugas Akhir ini berdasarkan hasil penelitian, pemikiran dan pemaparan asli penulis sendiri baik dari alat (*hardware*), program dan naskah laporan yang tercantum sebagai bagian dari Laporan Tugas Akhir ini. Jika terdapat karya orang lain, penulis akan mencantumkan sumber secara jelas.

Demikian pernyataan ini saya buat dengan sesungguhnya dan apabila dikemudian hari terdapat penyimpangan dan ketidakbenaran dalam pernyataan ini, maka saya bersedia menerima sanksi akademik berupa pencabutan gelar yang telah diperoleh karena karya tulis ini dan sanksi lain sesuai dengan norma yang berlaku di Perguruan Tinggi ini.

> Cilacap, 10 Agustus 2022 Yang Menyatakan,

(Syela Febrianti) NPM. 19.02.02.044

### <span id="page-4-0"></span>**LEMBAR PERNYATAAN PERSETUJUAN PUBLIKASI KARYA ILMIAH UNTUK KEPENTINGAN AKADEMIS**

Sebagai mahasiswa Politeknik Negeri Cilacap, yang bertanda tangan di bawah ini, saya :

> Nama : Syela Febrianti NPM : 19.02.02.044

Demi pengembangan ilmu pengetahuan, menyetujui untuk memberikan kepada Politeknik Negeri Cilacap Hak Bebas Royalti Non- Eksklusif *(Non-Exclusive Royalty Free Right)* atas karya ilmiah saya yang berjudul :

### **"SISTEM INFORMASI PENGELOLAAN DATA PKK KELURAHAN MERTASINGA BERBASIS** *WEBSITE* **(STUDI KASUS KELURAHAN MERTASINGA)"**

Beserta perangkat yang diperlukan (bila ada). Dengan Hak Bebas Royalti Non-Eksklusif ini, Politeknik Negeri Cilacap berhak menyimpan, mengalih / format-kan, mengelolanya dalam bentuk pangkalan data *(database),* mendistribusikannya, dan menampilkan / mempublikasikan di Internet atau media lain untuk kepentingan akademis tanpa perlu meminta ijin dari saya selama tetap mencantumkan nama saya sebagai penulis / pencipta. Saya bersedia untuk menanggung secara pribadi, tanpa melibatkan pihak Politeknik Negeri Cilacap, segala bentuk tuntutan hukum yang timbul atas pelanggaran Hak Cipta dalam karya ilmiahsaya ini.

Demikian pernyataan ini saya buat dengan sebenarnya.

Dibuat di : Cilacap Pada tanggal: 10 Agustus 2022

Yang Menyatakan

(Syela Febrianti) NPM. 19.02.02.044

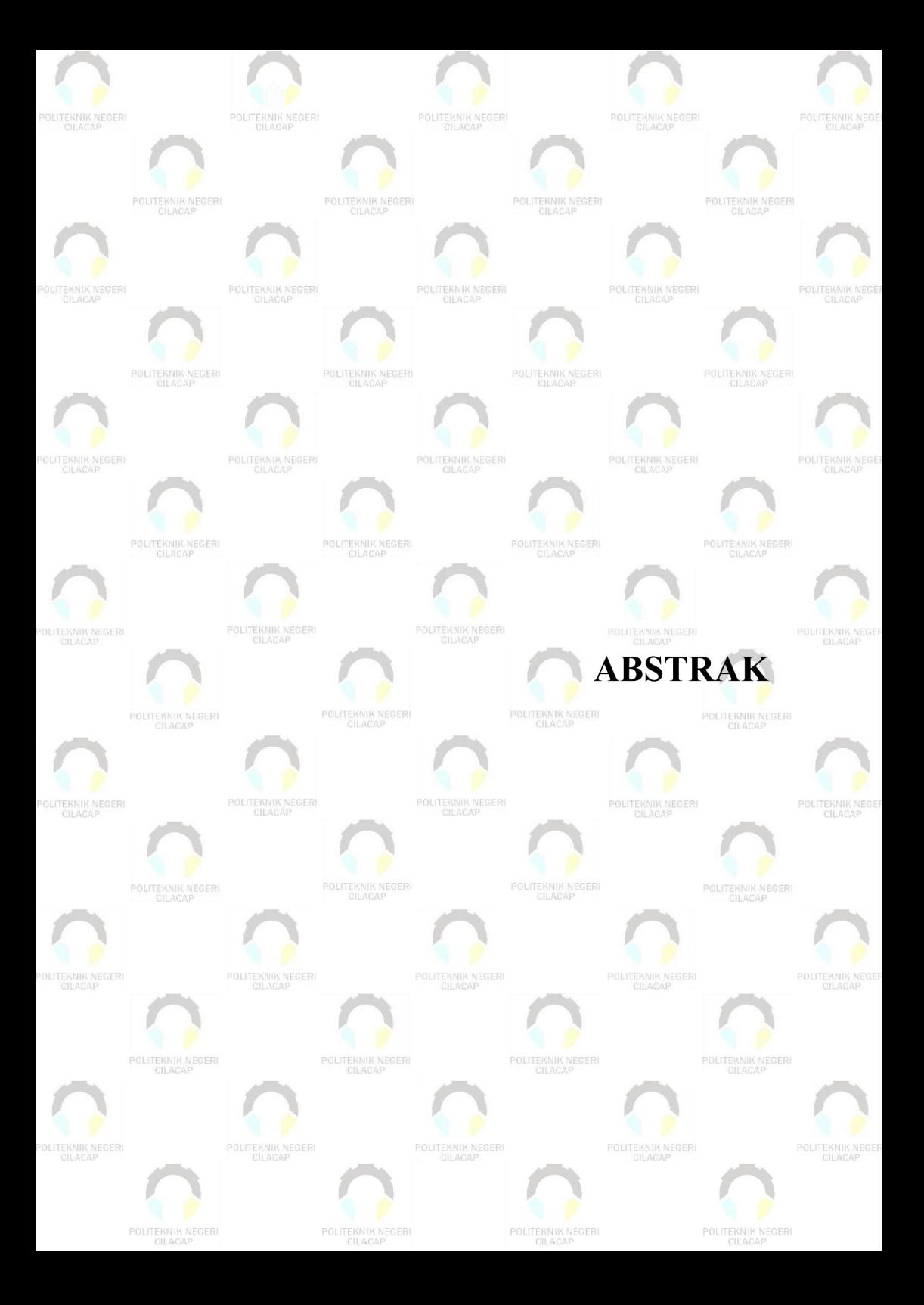

### <span id="page-6-0"></span>**ABSTRAK**

PKK (Pemberdayaan dan Kesejahteraan Keluarga) merupakan gerakan nasional dalam pembangunan masyarakat yang tumbuh dari bawah, dimana pengelolaannya dilakukan oleh masyarakat sekitar untuk kesejahteraan bersama. Teknologi berperan besar dalam perkembangan pemberdayaan kesejahteraan keluarga, terutama dalam penyediaan data kegiatan program PKK. Kegiatan pendataan dilakukan dengan menggunakan metode pengumpulan langsung, di mana pengisian data menggunakan *form* yang diberikan oleh petugas administrasi kelurahan kepada TP PKK RW. Data yang sudah diisi diserahkan kepada petugas administrasi untuk direkap. Pendataan tersebut dilakukan secara rutin setiap 6 bulan sekali. Hal tersebut menimbulkan beberapa masalah, salah satunya yaitu petugas administrasi sulit melakukan pencarian data karena penggunaan *form* mengakibatkan beberapa data hilang. Selain itu, terkendala waktu yang lama dalam hal pencatatan data dan pelaporan kegiatan karena menggunakan metode pengumpulan langsung. Berdasarkan masalah diatas, untuk memudahkan proses pencatatan dan pelaporan data kegiatan PKK, maka perlu dibuat sebuah sistem informasi pengelolaan data PKK Kelurahan Mertasinga berbasis *website,* dalam pengembangan sistem penulis mengunakan metode prototype dan mengunakan evaluasi usability testing. Berdasarkan hasil kuesioner yang diisi oleh 21 responden maka didapatkan hasil rata-rata perhitungan kuesioner 0,65 sehingga berdasarkan tabel kuantitatif sistem ini masuk dalam kategori "Baik".

**Kata kunci:** PKK, Prototype, Sistem informasi.

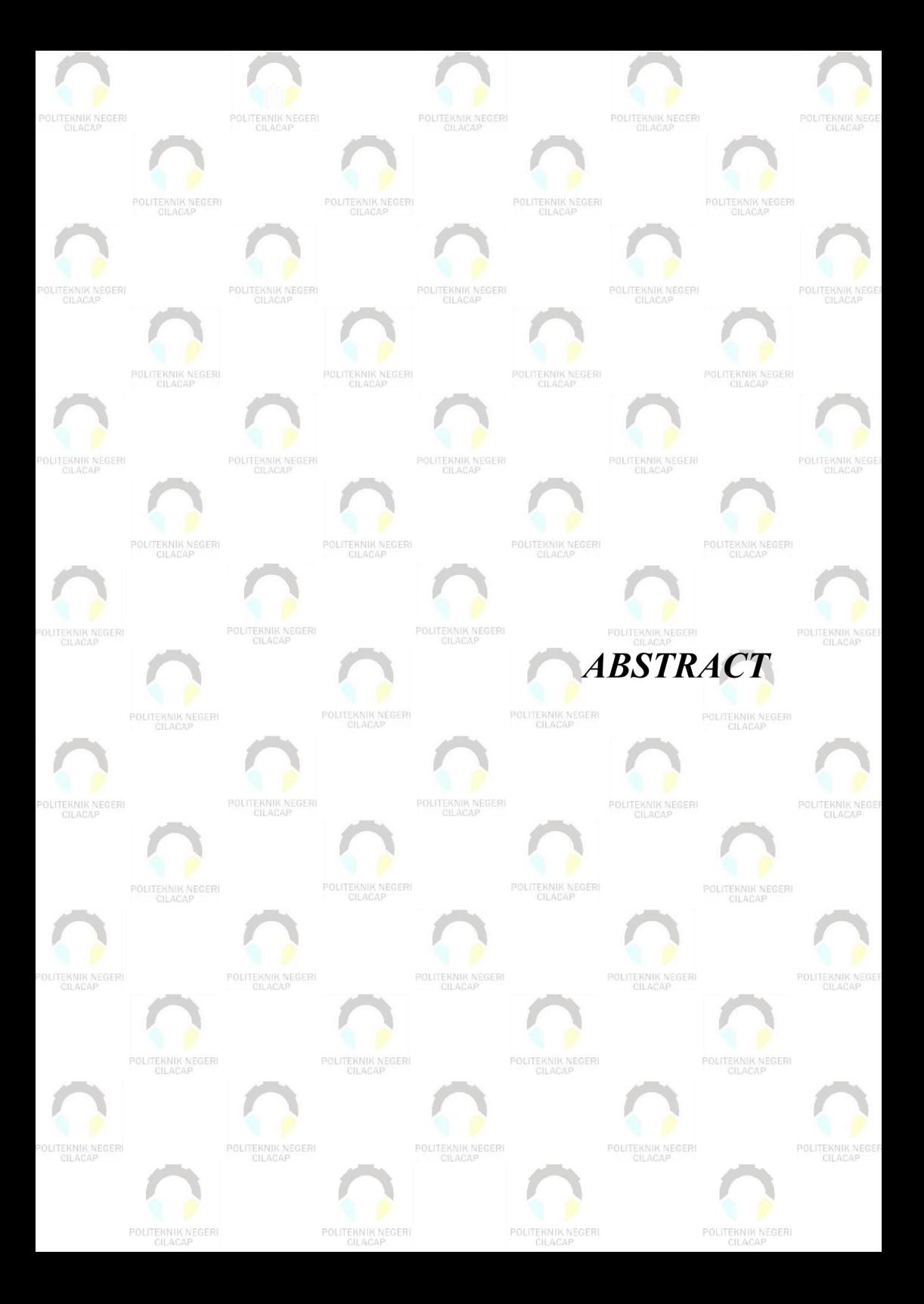

### <span id="page-8-0"></span>*ABSTRACT*

*PKK (Family Empowerment and Welfare) is a national movement in community development that grows from the bottom, where the management is carried out by the surrounding community for mutual welfare. Technology plays a major role in the development of family welfare empowerment, especially in providing data on PKK program activities. Data collection activities were carried out using the direct collection method, where data were filled in using a form given by the village administration of icer to the TP PKK RW. The data that has been filled in is submitted to the administrative of icer for recapitulation. The data collection is carried out regularly every 6 months. This raises several problems, one of which is that it is dif icult for administrative of icers to search for data because the use of forms causes some data to be lost. In addition, there is a long time constraint in terms of recording data and reporting activities because it uses the direct collection method. Based on the above problems, to facilitate the process of recording and reporting PKK activity data, it is necessary to create a website-based information system for managing PKK Mertasinga Village data, in developing the system the author uses the prototype method and uses usability testing evaluation. Based on the results of the questionnaire filled out by 21 respondents, the average result of the questionnaire calculation was 0.65 so that based on the quantitative table this system was included in the "Good" category.*

*Keywords: PKK, Prototype, Information system.*

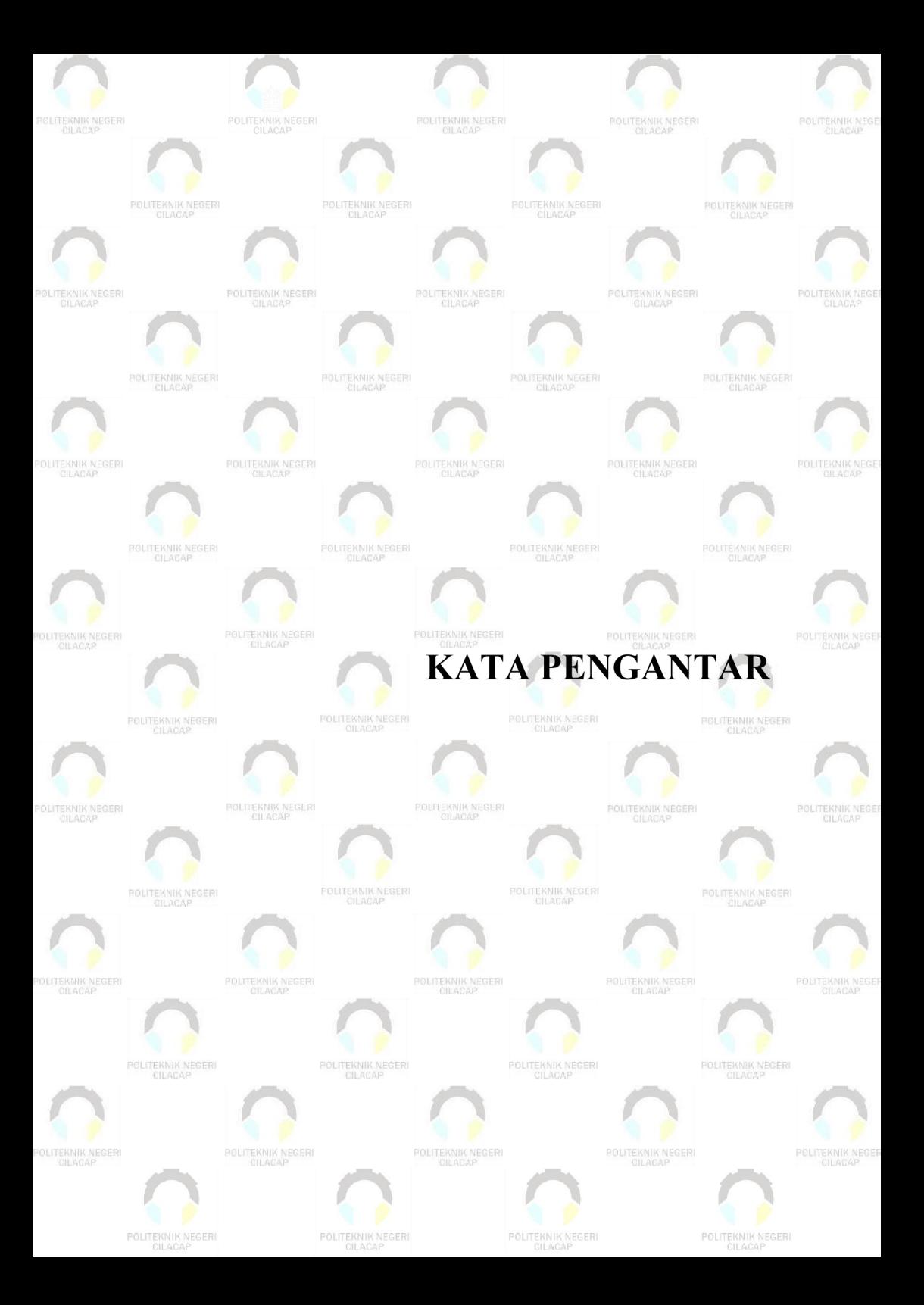

### <span id="page-10-0"></span>**KATA PENGANTAR**

بِسُم ٱللَّهِ ٱلرَّحۡمَدِن ٱلرَّحِيم

*Assalamu'alaikum Warahmatullahi Wabarakatuh,*

Puji dan syukur senantiasa kita panjatkan ke hadirat Allah SWT atas segala nikmat, kekuatan, taufik serta hidayah-Nya. Shalawat dan salam semoga tercurah kepada Rasulullah SAW, keluarga, sahabat, dan para pengikut setianya. Amin. Atas kehendak Allah sajalah, penulis dapat menyelesaikan tugas akhir yang berjudul :

### **"SISTEM INFORMASI PENGELOLAAN DATA PKK KELURAHAN MERTASINGA BERBASIS** *WEBSITE* **(STUDI KASUS KELURAHAN MERTASINGA)"**

Pembuatan dan penyusunan tugas akhir ini merupakan salah satu syarat untuk memperoleh gelar Ahli Madya (A.Md) diPoliteknik Cilacap.<br>Penulis menyadari bahwa karya ini masih jauh dari sempurna

karena keterbatasan dan hambatan yang dijumpai selama pengerjaannya. Sehingga saran yang bersifat membangun sangatlah diharapkan demi pengembangan yang lebih optimal dan kemajuan yang lebih baik.

*Wassalamu'alaikum Warahmatullahi Wabarakatuh.*

Cilacap, 10 Agustus 2022

Penulis

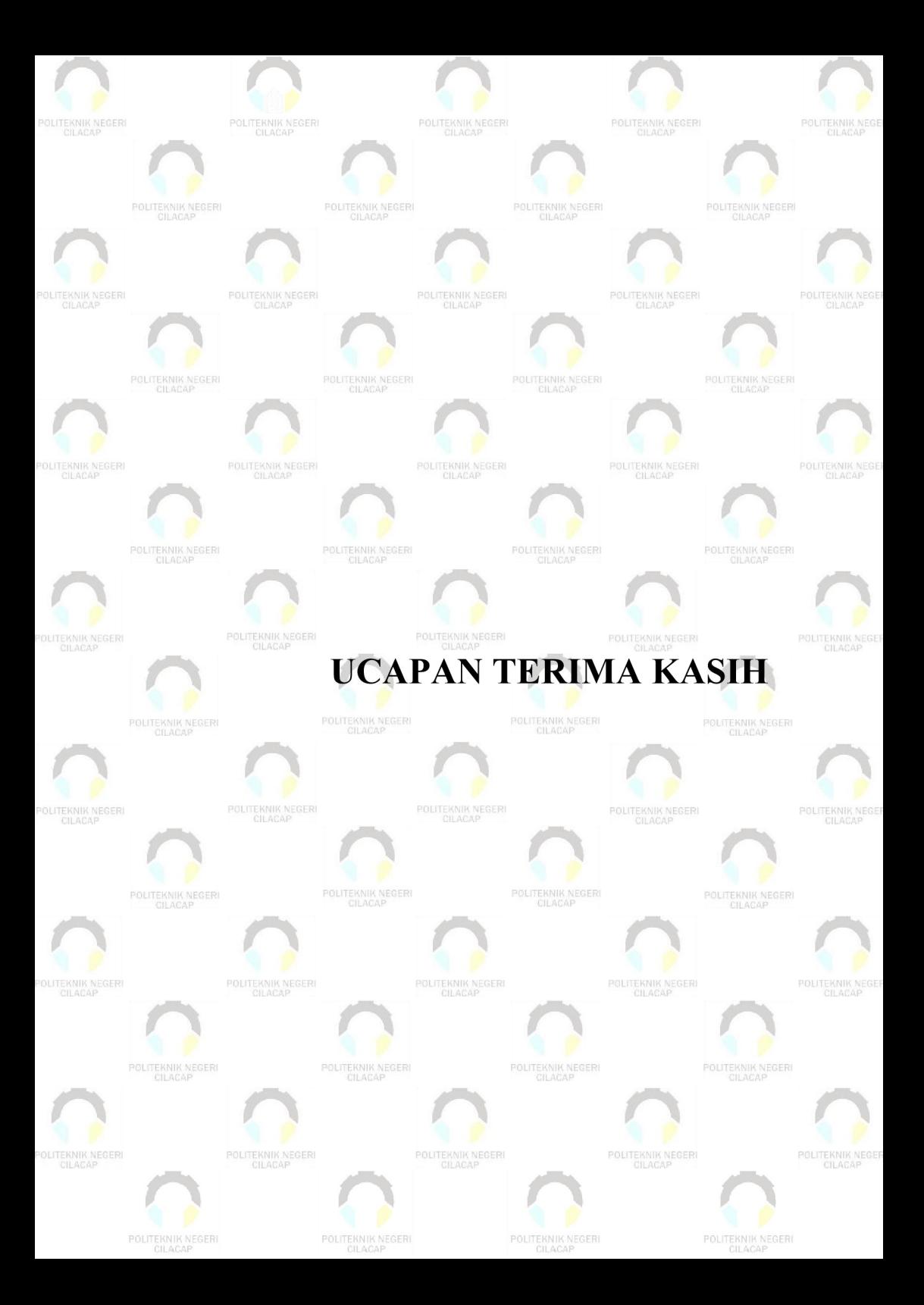

### <span id="page-12-0"></span>**UCAPAN TERIMA KASIH**

Dengan penuh rasa syukur kehadirat Tuhan Yang Maha Esa dan tanpa menghilangkan rasa hormat yang mendalam, saya selaku penyusun dan penulis mengucapkan terima kasih yang sebesar-besarnya kepada pihak-pihak yang telah membantu penulis untuk menyelesaikan Tugas Akhir ini, penulis mengucapkan terima kasih kepada :

- 1. Dr. Ir. Aris Tjahyanto, M.Kom selaku Direktur Politeknik Negeri Cilacap.
- 2. Dr. Eng. Agus Santoso, selaku Wakil Direktur 1 Bidang Akademik Politeknik Negeri Cilacap.
- 3. Nur Wahyu Rihadi, S.Kom, M.Eng., selaku Ketua Jurusan Teknik Informatika.
- 4. Antonius Agung Hartono, S.T., M.Eng. selaku Sekretaris Jurusan Teknik Informatika.
- 5. Oman Somantri, S.Kom., M.Kom. selaku Dosen Pembimbing I Tugas Akhir, terima kasih kepada beliau yang selalu memberi masukan beserta solusi pada program serta memperbaiki laporan.
- 6. Cahya Vikasari, S.T., M.Eng. selaku Dosen Pembimbing II Tugas Akhir, selalu membimbing dan memberi arahan Pada tugas akhir serta memperbaiki laporan.
- 7. Grizenzio Orchivillando, A.Md. dan Iit Yuniarti, A.Md. selaku Koordinator Tugas Akhir Teknik Informatika.
- 8. Kedua orang tua dan semua keluarga tercinta yang senantiasa memberikan dukungan baik materil, semangat, maupun doa.
- 9. Seluruh teman Jurusan Teknik Informatika kelas 3A, sahabat dan pihak lain yang telah memberikan bantuan dan dukungan kepada penulis.

Demikian penyusunan dan penulisan laporan tugas akhir ini. Bila ada penyusunan dan penulisan masih terdapat banyak kekurangan, penulis mohon maaf.

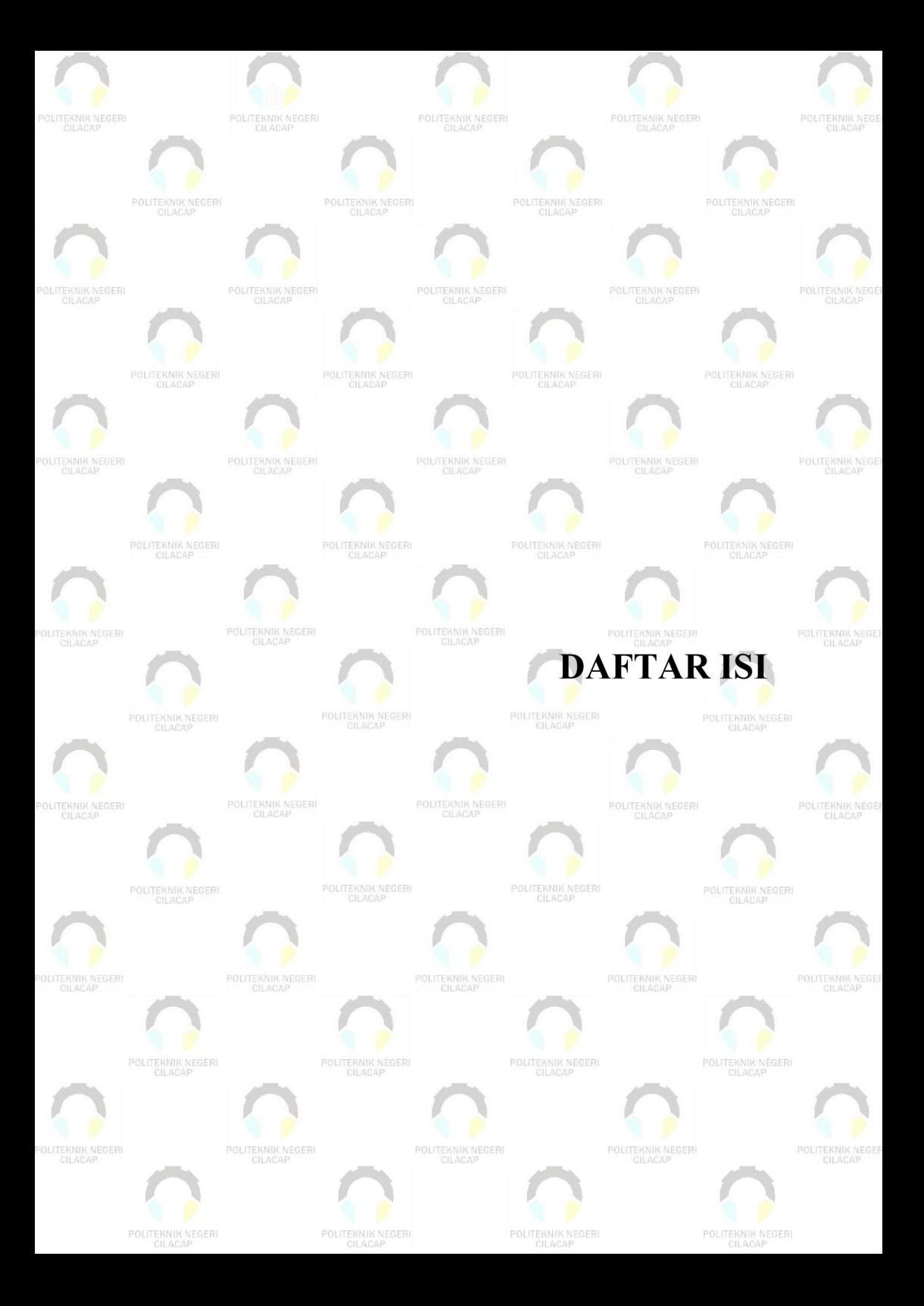

# <span id="page-14-0"></span>**DAFTAR ISI**

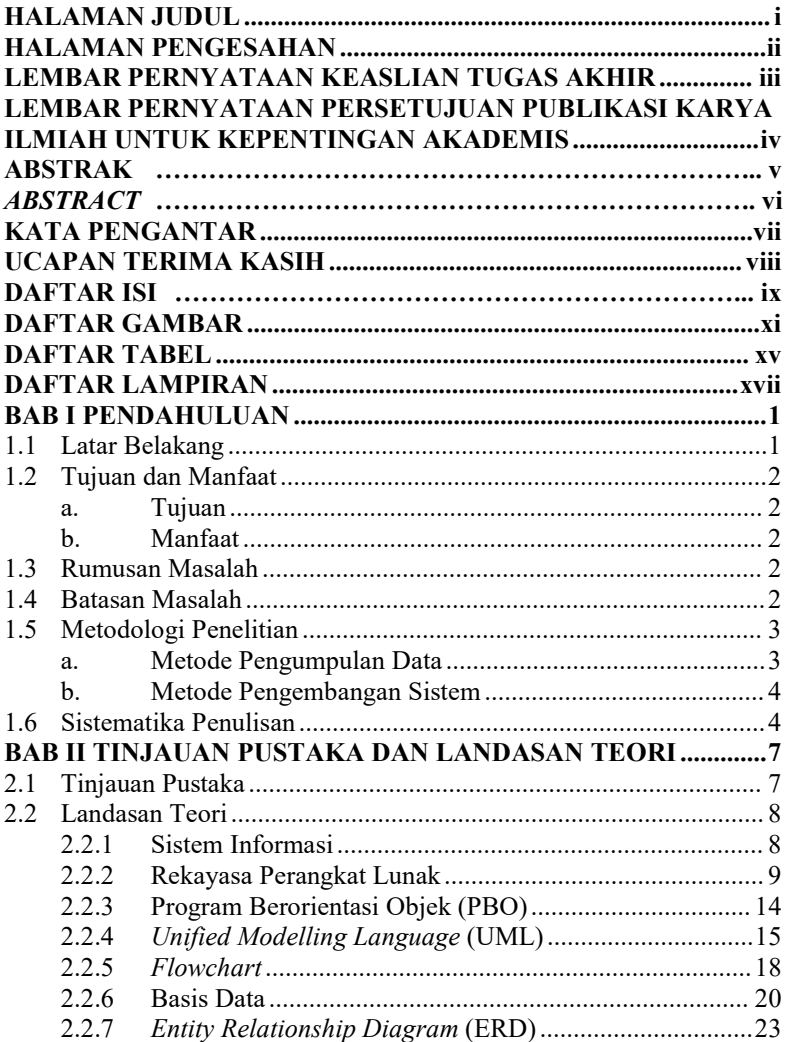

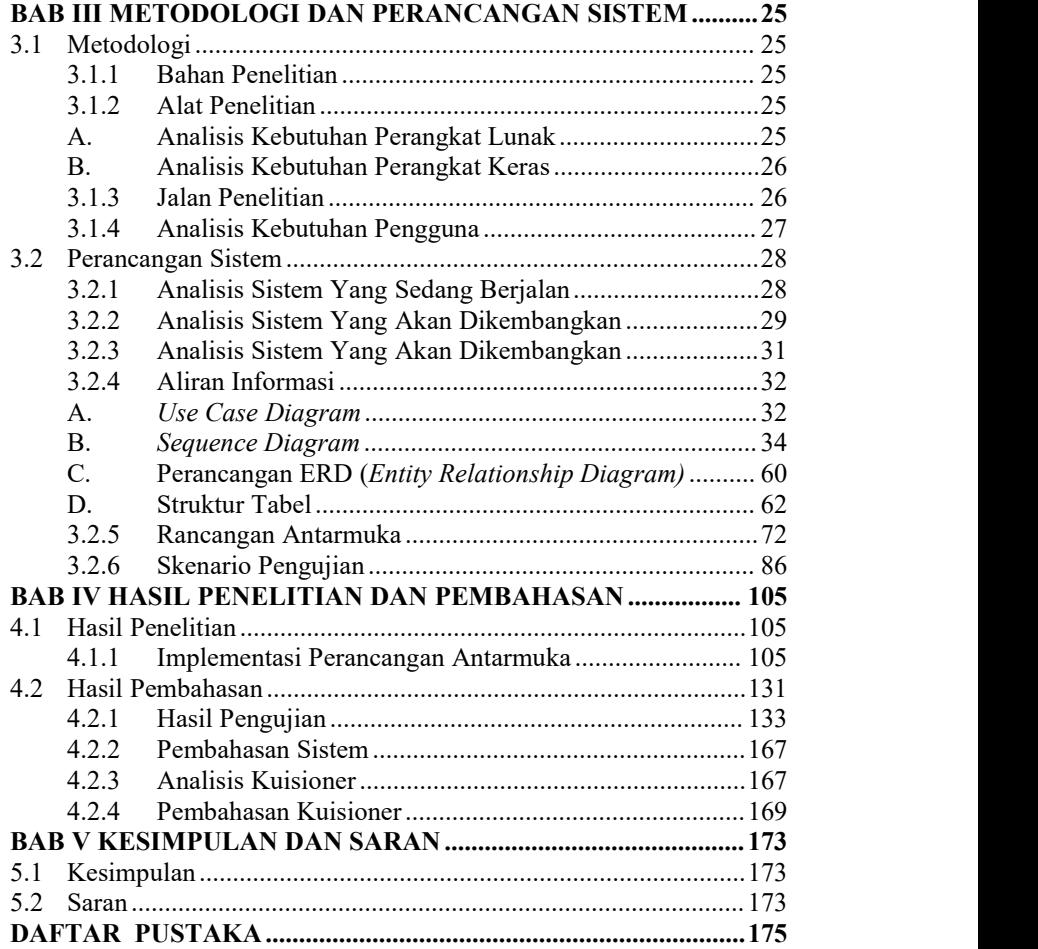

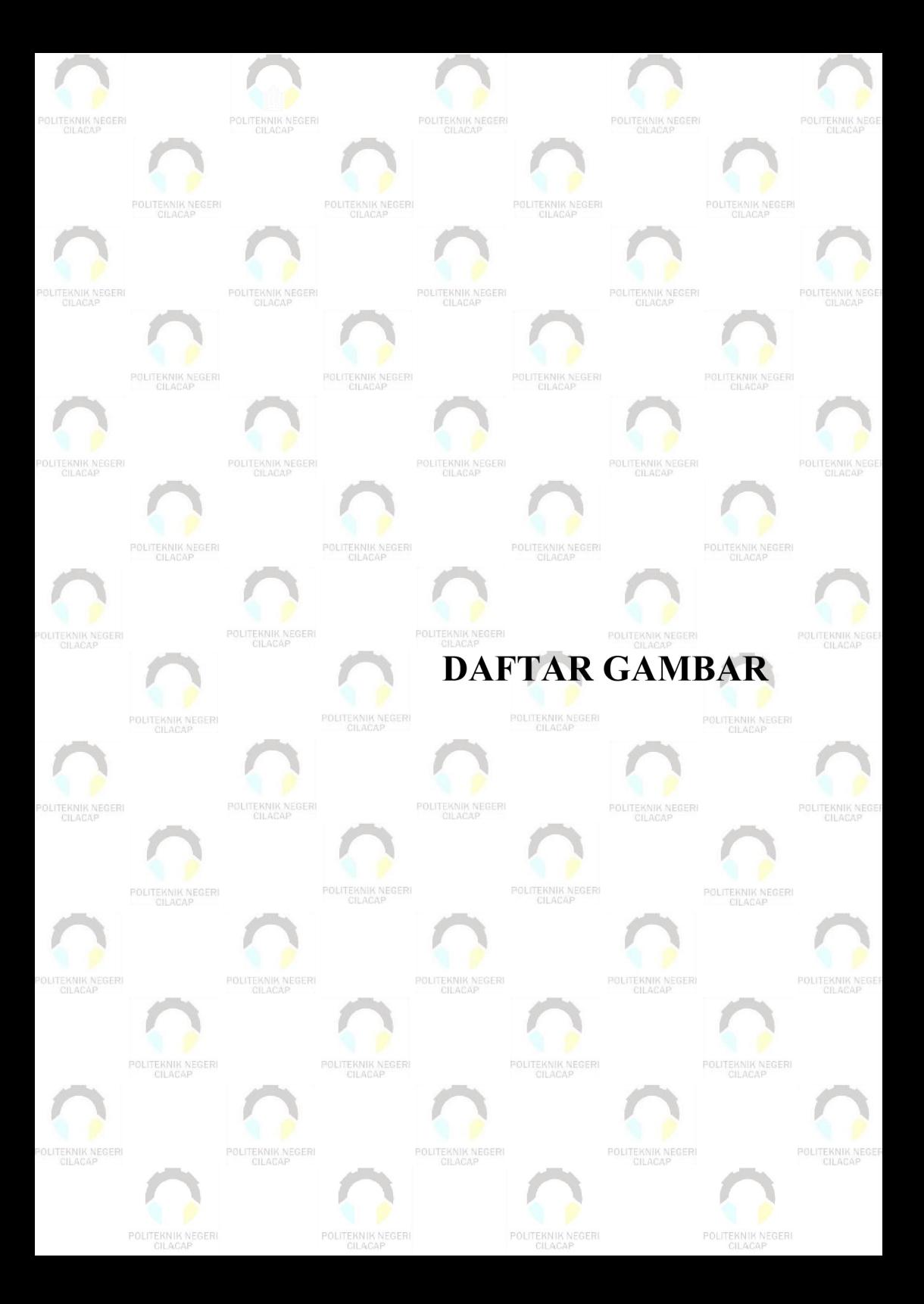

# <span id="page-17-0"></span>**DAFTAR GAMBAR**

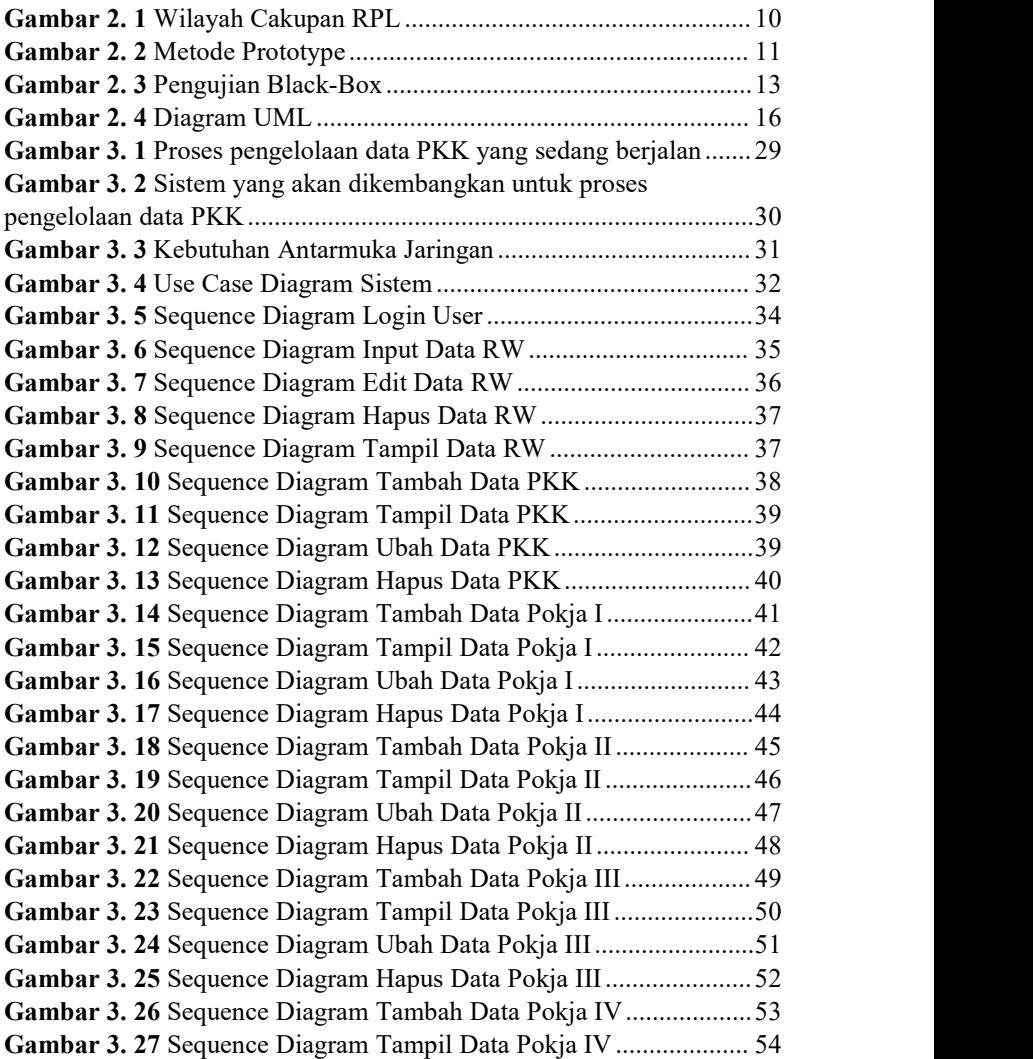

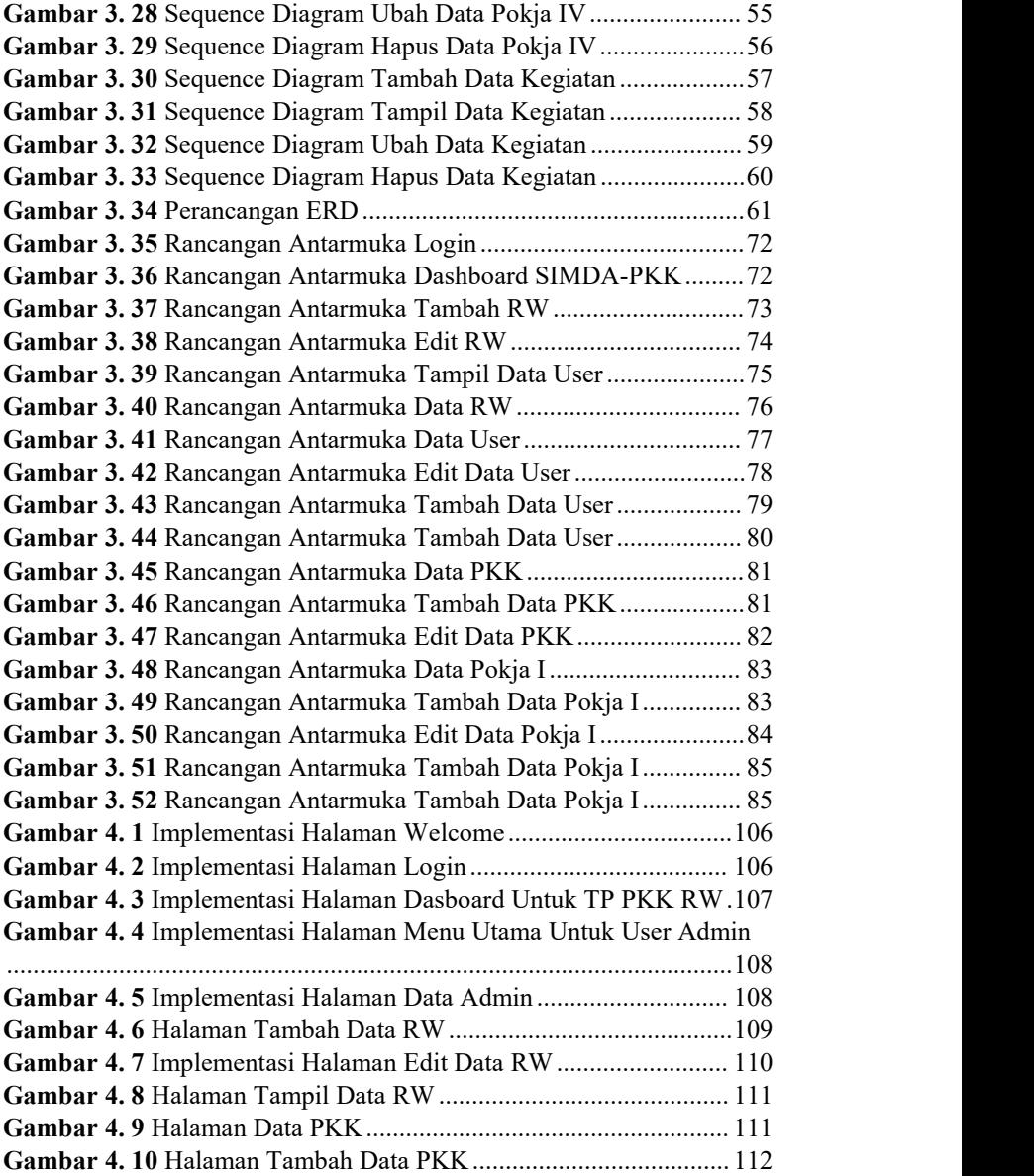

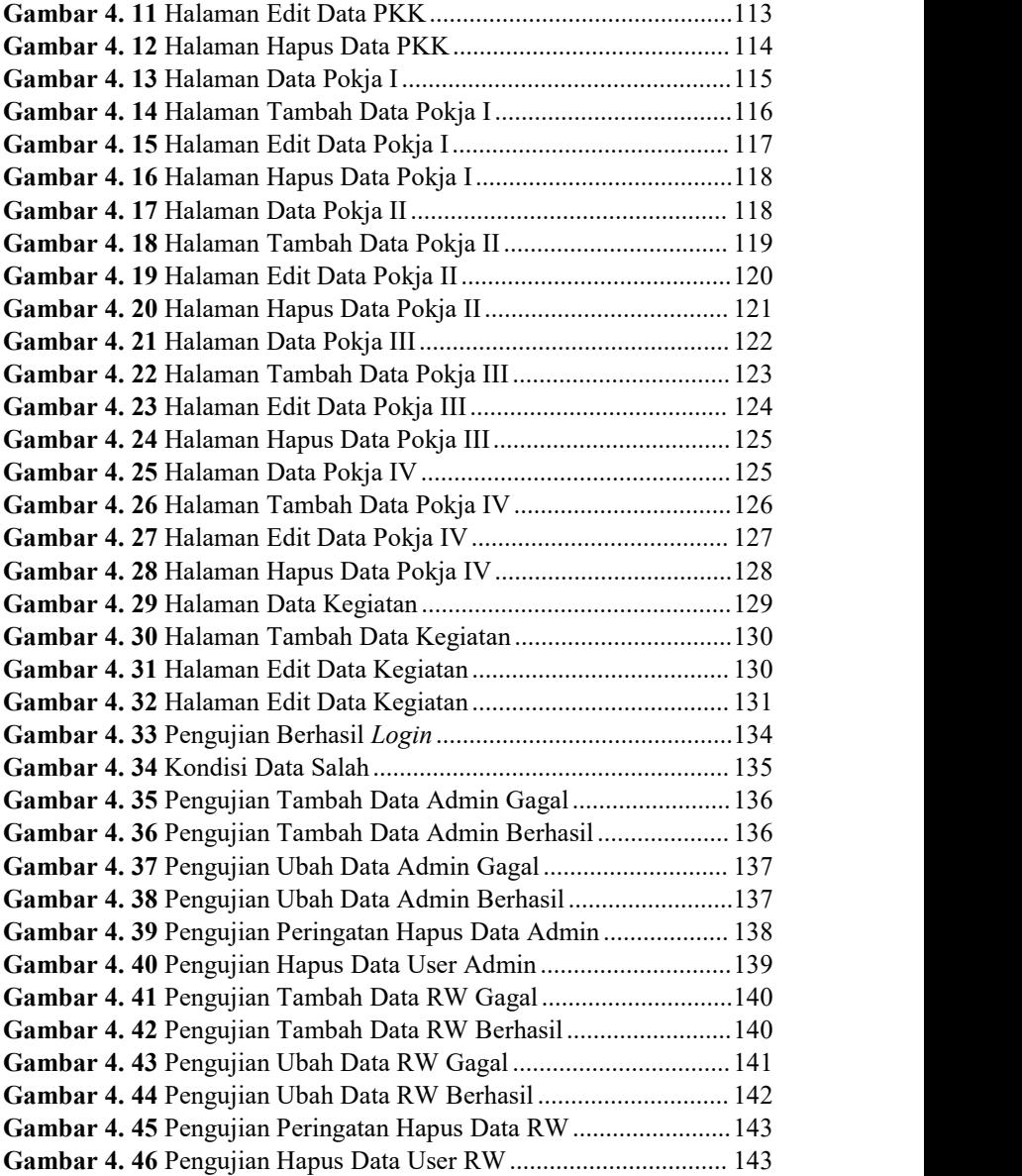

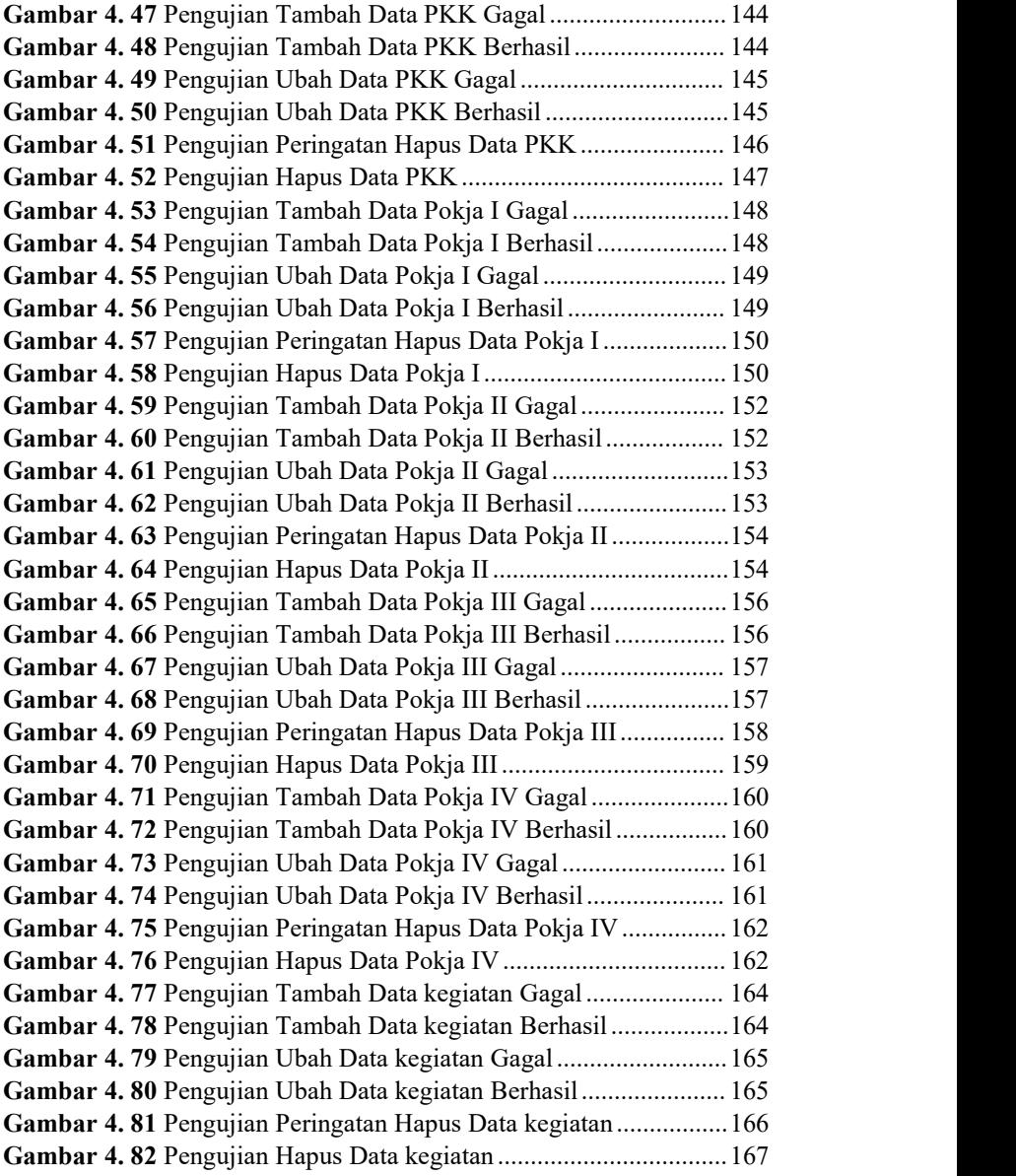

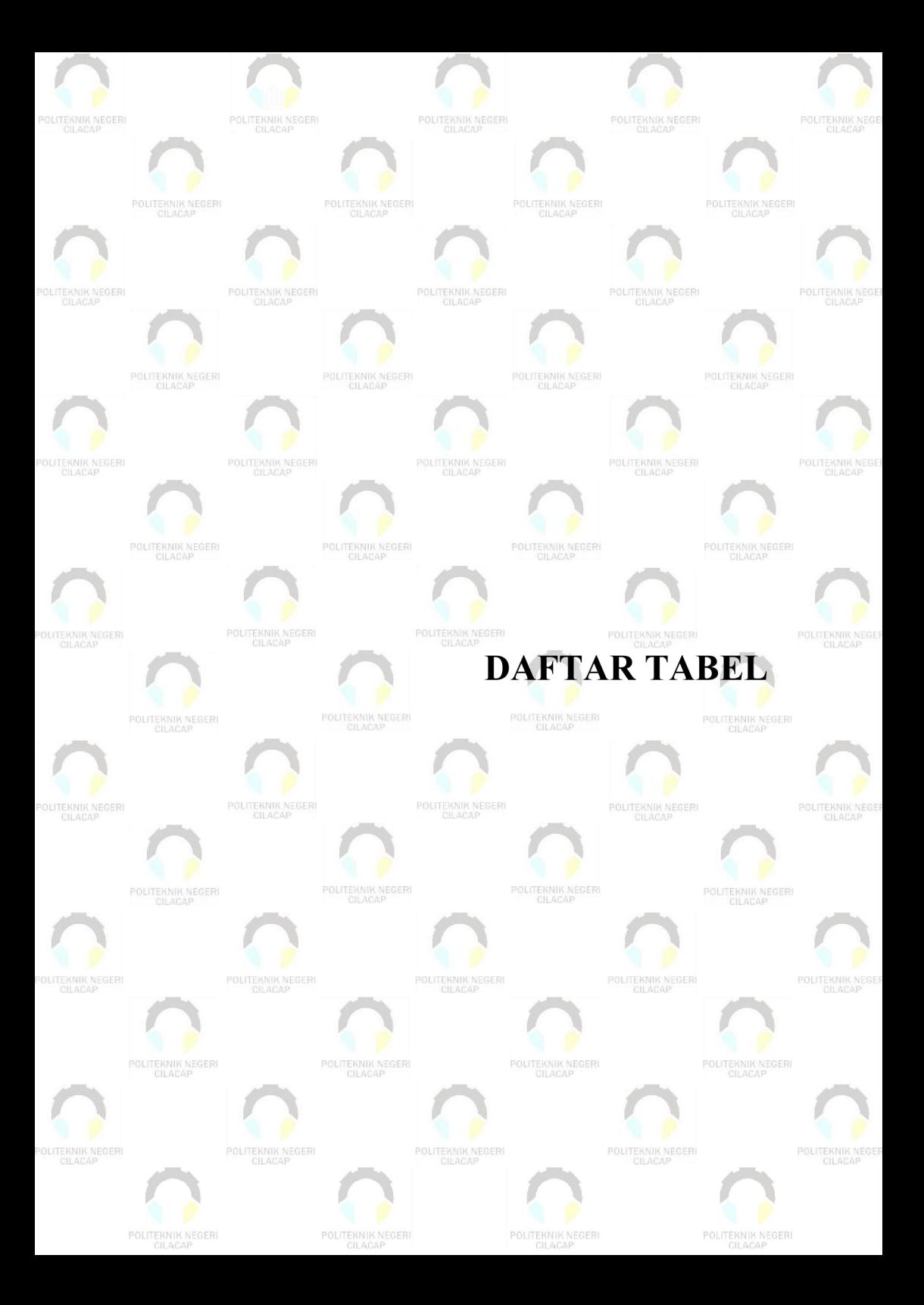

# <span id="page-22-0"></span>**DAFTAR TABEL**

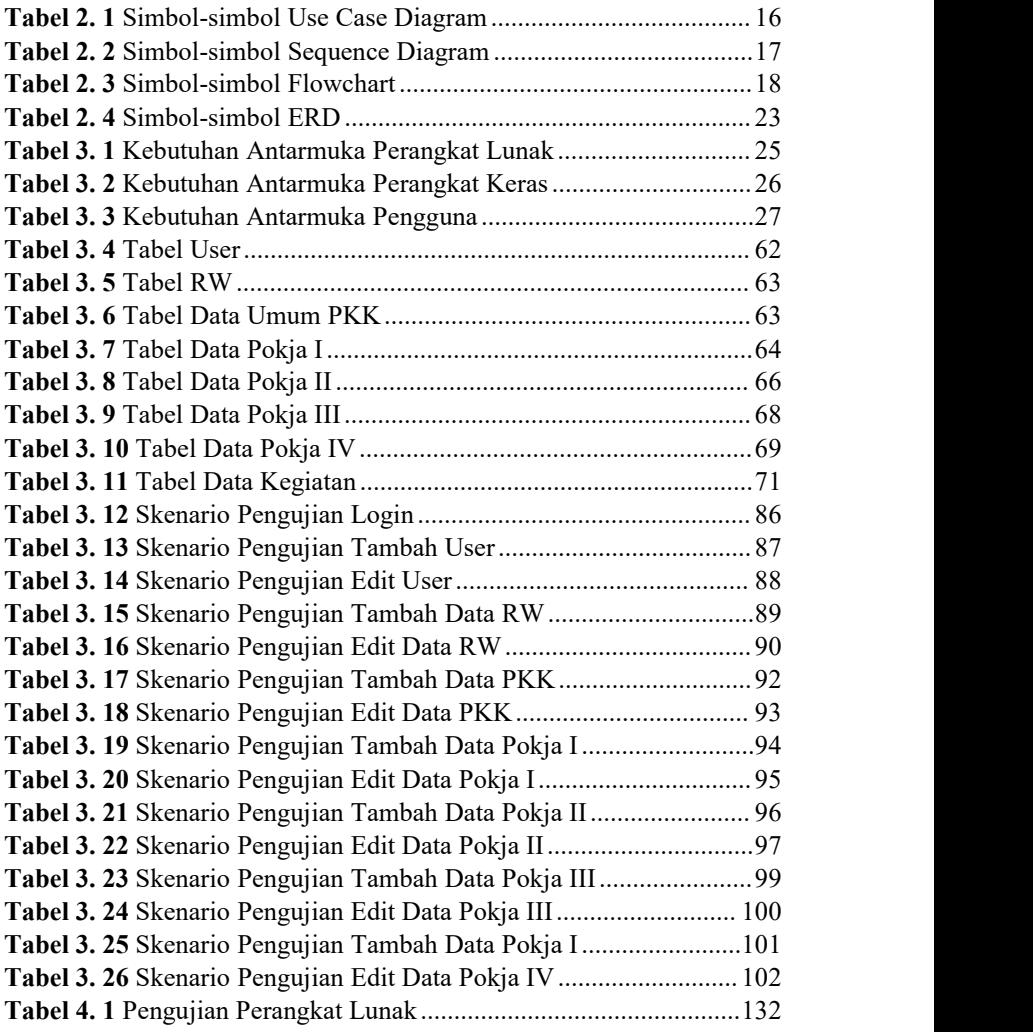

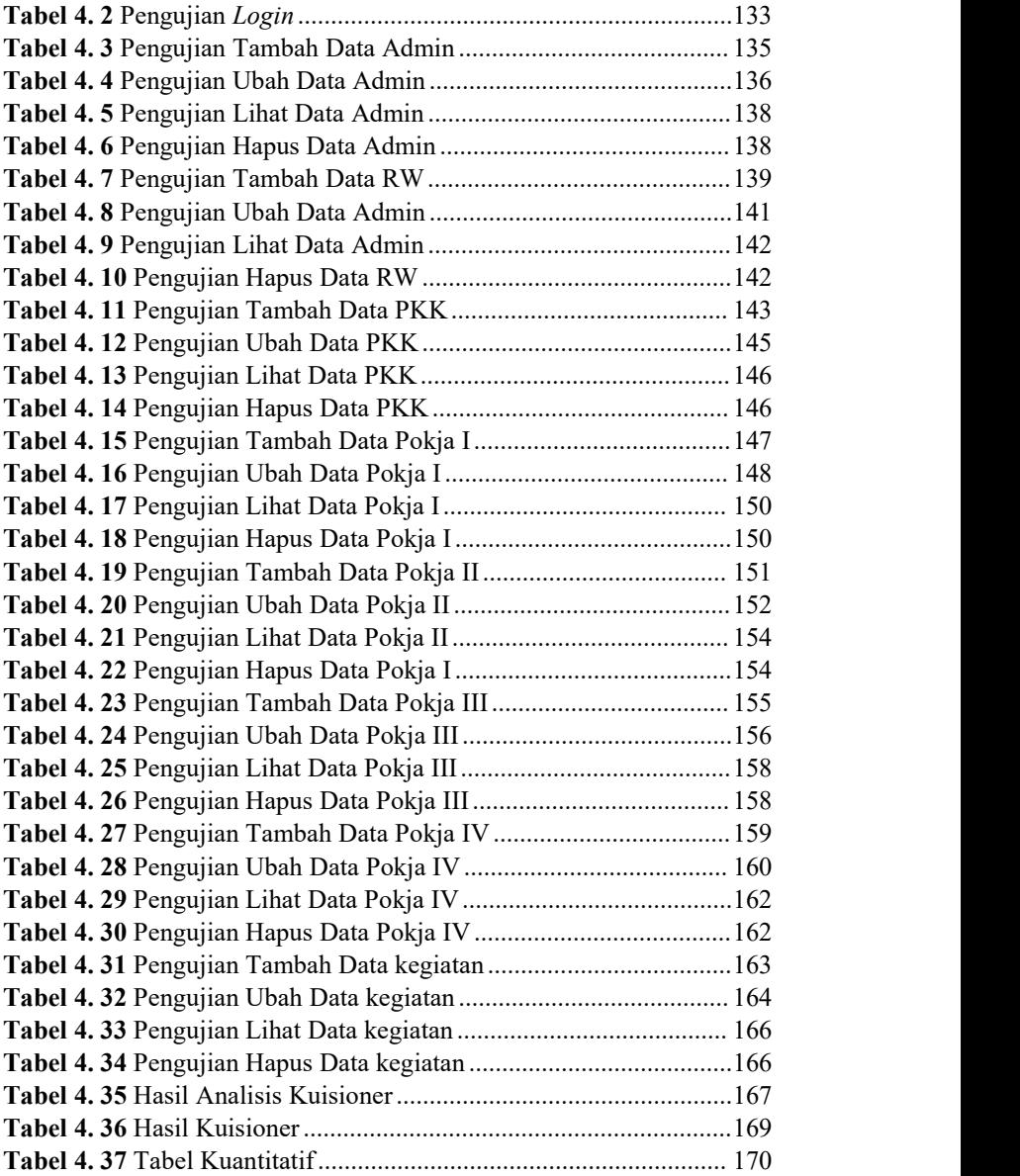

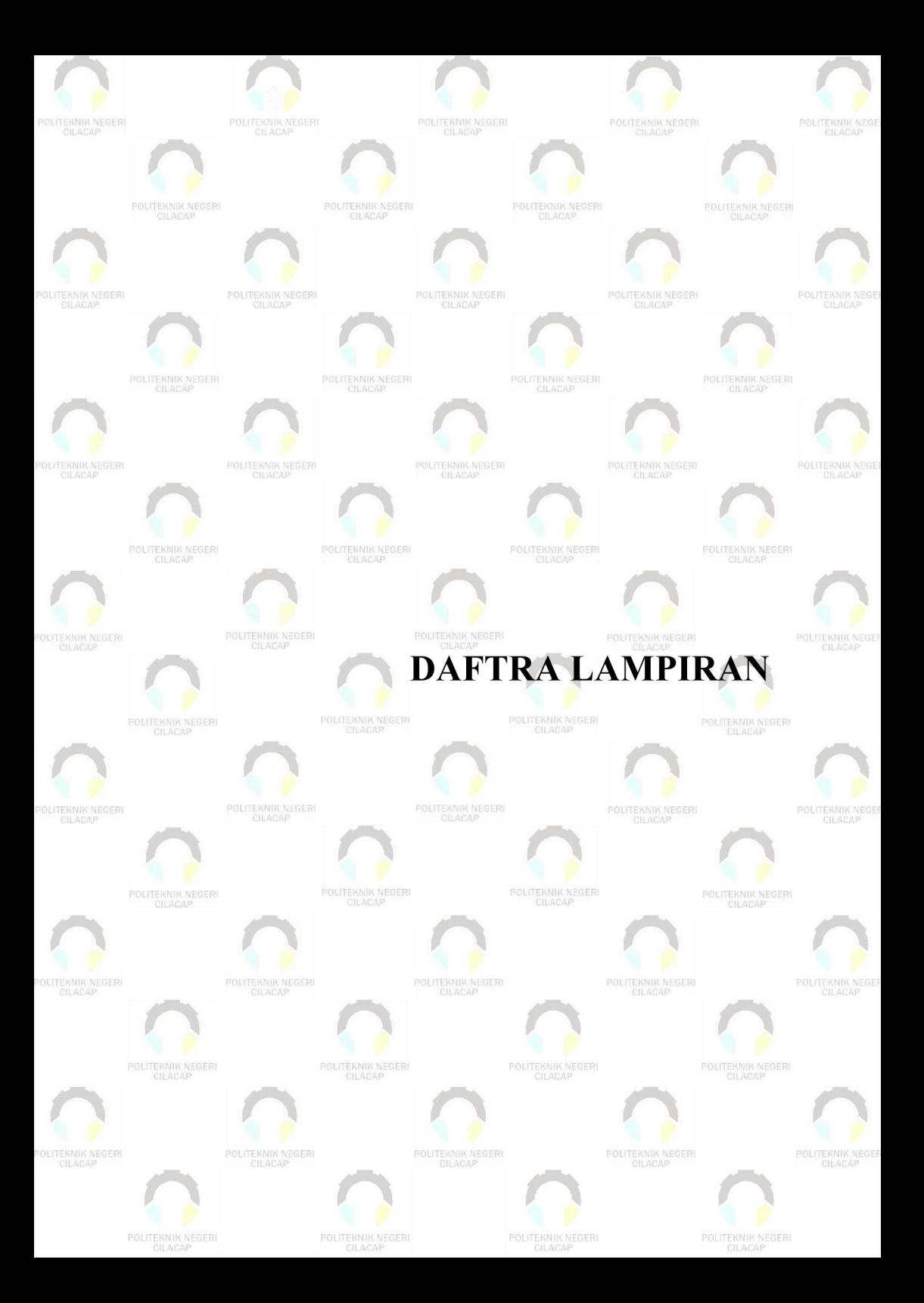

# <span id="page-25-0"></span>**DAFTAR LAMPIRAN**

LAMPIRAN A SURAT OBSERVASI LAMPIRAN B HASIL WAWANCARA LAMPIRAN C LEMBAR PENGUJIAN LAMPIRAN D LEMBAR KUISIONER